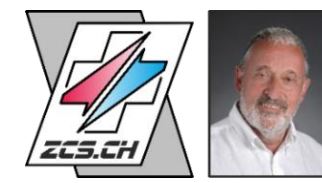

## **Wärmetauscher DLLs & GUIs für Klimageräte-Software**

Mit den HES-Applikationen (Lufterhitzer, Luftkühler, Kondensator, Einspritzverdampfer und künftig auch noch mehrere Wärmerückgewinnungssysteme) können nicht nur lamellierte Wärmetauscher berechnet, sondern auch diverse Geometrien nach Kriterien wie Preis, Gewicht, Inhalt, Einbaulänge, Druckverlust, verglichen werden.

Die Anforderungen der Kunden waren, dass die Darstellung (GUI = Graphical User Interface) gleich wie in den Excel basierenden Applikationen sei, welche Standalone genützt würden. Dies würde das Umdenken bei der Nutzung überflüssig machen.

Im Weiteren stellen unsere neutralen GUI sicher, dass man die genau gleichen Möglichkeiten wie im EXE hat, welches beim Kauf der DLL und GUI kostenlos zur Nutzung als Standalone Anwendung abgegeben wird. Das EXE berechnet in weniger als 1 Sekunde bis zu 40 unterschiedliche lamellierte Wärmetauscher-Geometrien. Unsere neutralen EXE und GUI unterstützen 4 Sprachen, nämlich Deutsch, Englisch, Italienisch und Französisch. Der Einbau weiterer Sprachen ist auf Kundenwunsch möglich, müsste jedoch bezüglich Kosten vom Kunden getragen werden.

Würde ein potentieller Kunde lediglich unser neutrales DLL für die Berechnung der lamellierten Wärmetauscher für momentan CHF 2'400 erwerben und das GUI mit demselben Funktionsumfang selber erstellen wollen, müsste er dafür mit 2 bis 3 Monaten an Programmierarbeit rechnen.

**So gesehen ist unser Preis für das GUI von momentan ebenfalls CHF 2'400 als Peanuts einzuordnen.**

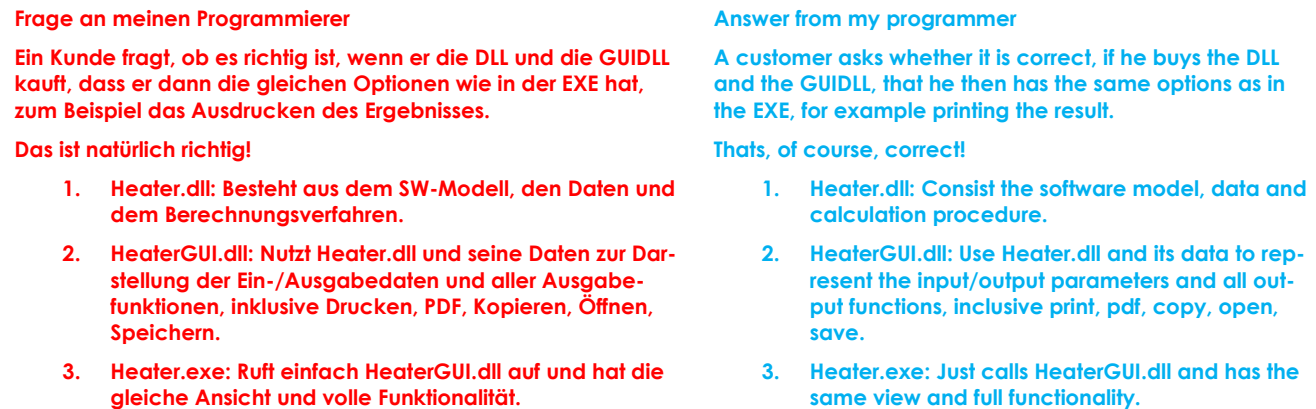

Der Einwand, Hersteller von lamellierten Wärmetauschern würden DLL kostenlos abgeben, sofern sie überhaupt solche haben und eine Baumusterprüfung durch den TUEV fraglich ist, trifft natürlich aus Eigeninteresse zu, will man doch bei reduziertem Aufwand die eigenen Produkte absetzen.

Dem ist jedoch entgegenzusetzen, dass solche dutzendweise eingebauten DLL viel zu grosse Unterschiede bezüglich Leistung und Druckverlust aufweisen und deren unterschiedliche Handhabung viel zu aufwendig ist. Aus diesem Grunde haben schon mehrere Hersteller von Klimageräten all diese unterschiedlichen DLL gelöscht und durch unsere neutralen DLL und GUI ersetzt.

## **Beispiel für das Wärmerückgewinnungssystem CCSF, wobei die Kühlung und Entfeuchtung im Sommer im Vordergrund steht.**

Die nachfolgende Tabelle in der Software lässt 40 unterschiedliche Geometrien für die lamellierten Wärmetauscher zu, wobei alle roten Werte anpassbare Eingaben sind. Es können glatte und geprägte Lamellen gerechnet werden, wobei bei den geprägten Lamellen solche quer oder längs zur Luftrichtung möglich sind. Rund- und Oval-Rohre werden unterstützt.

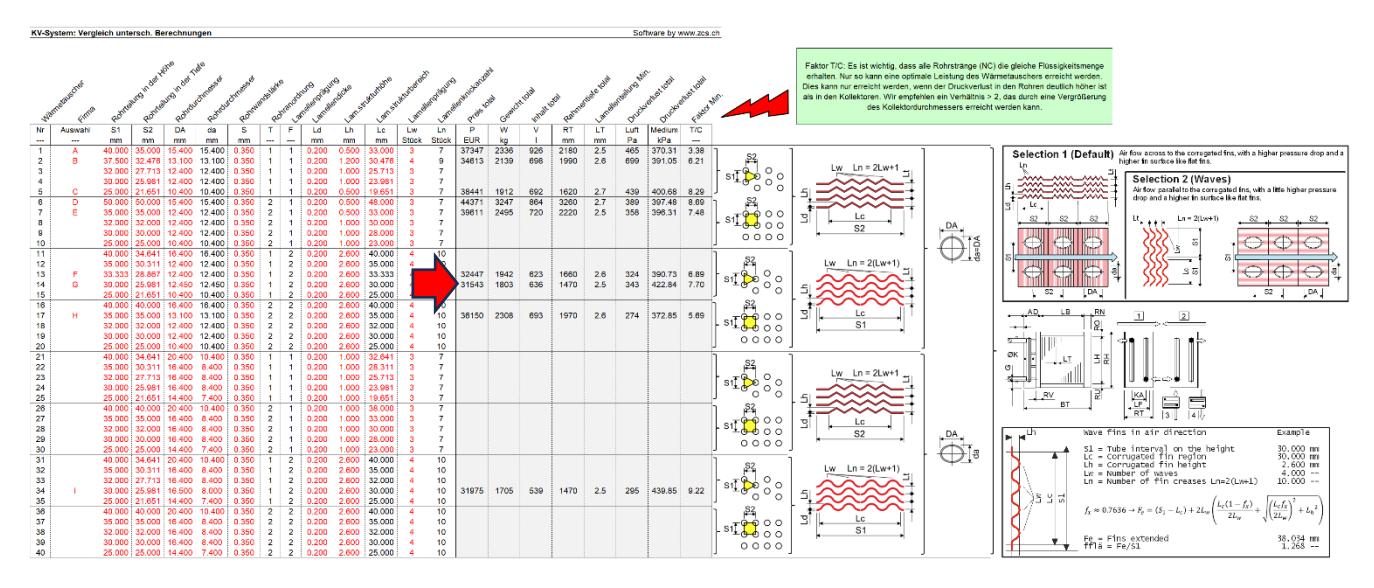

**Beispiel für das Wärmerückgewinnungssystem CCSF, wobei die Kühlung und Entfeuchtung im Sommer im Vordergrund steht.**

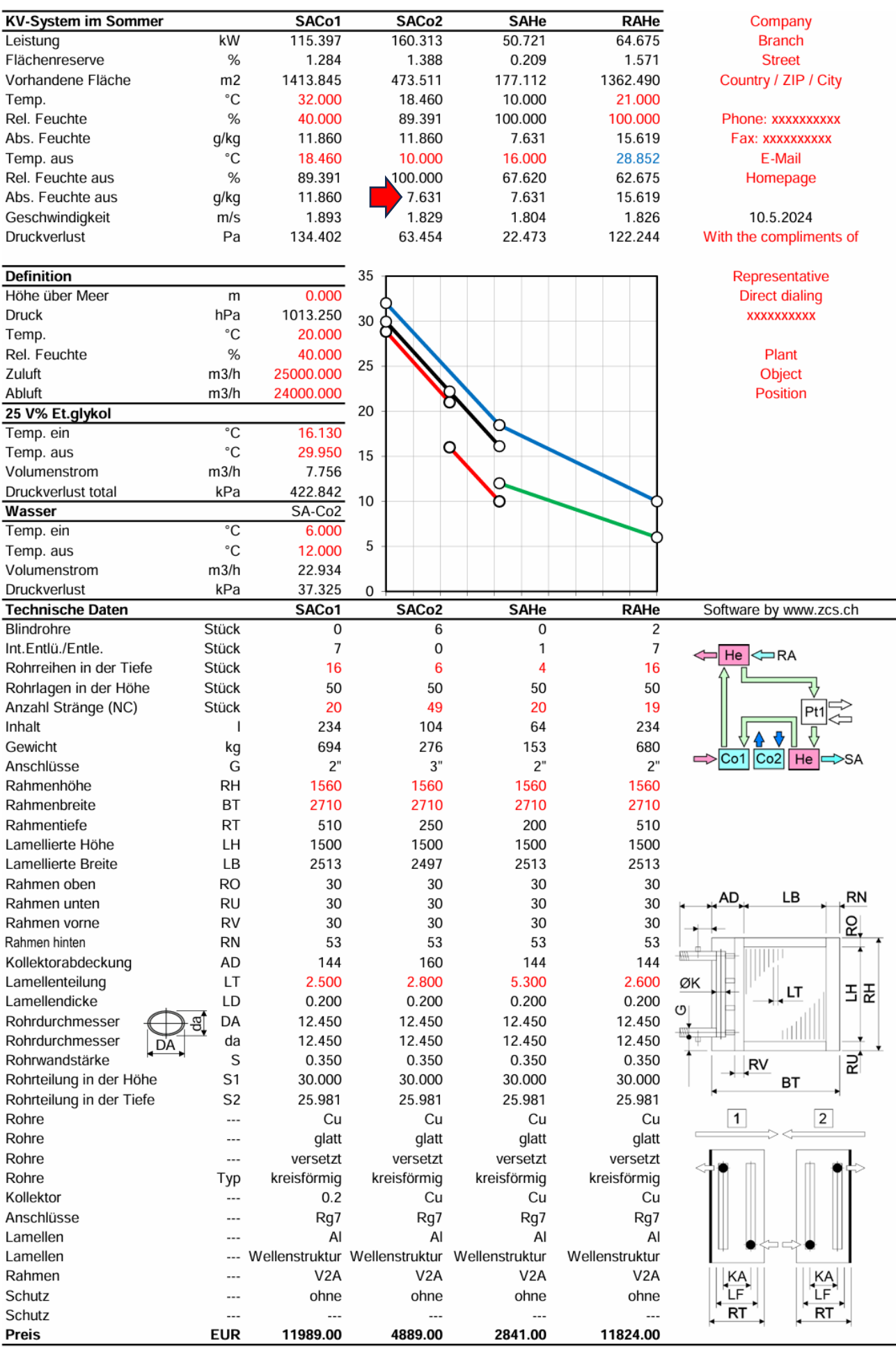

**Beispiel für das Wärmerückgewinnungssystem CCSF im Winter, wobei die Vorwärmung im Vordergrund steht.**

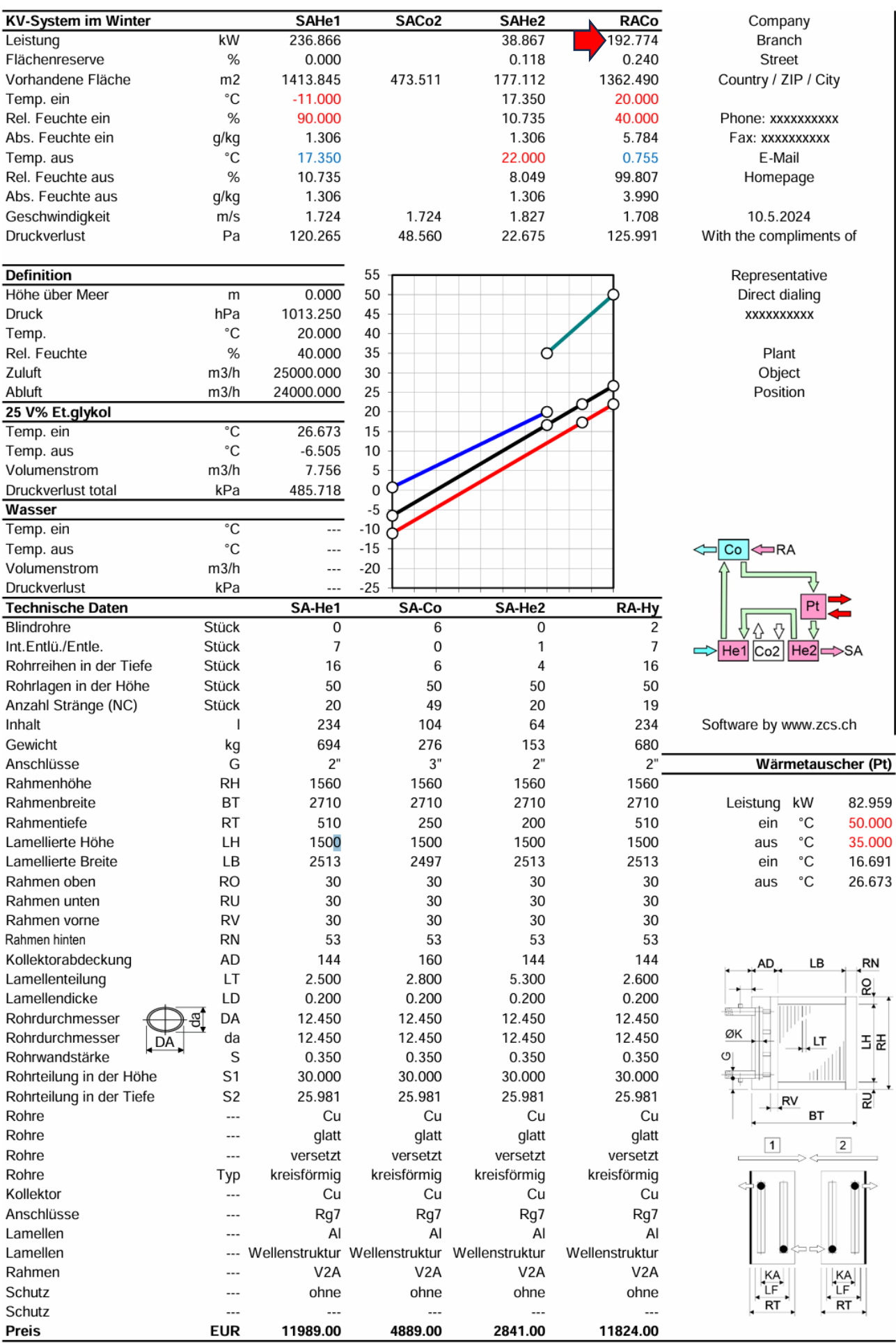

**Beispiel für das Wärmerückgewinnungssystem CCSF nach DIN EN 308, wobei der Temperaturwirkungsgrad im Vordergrund steht.**

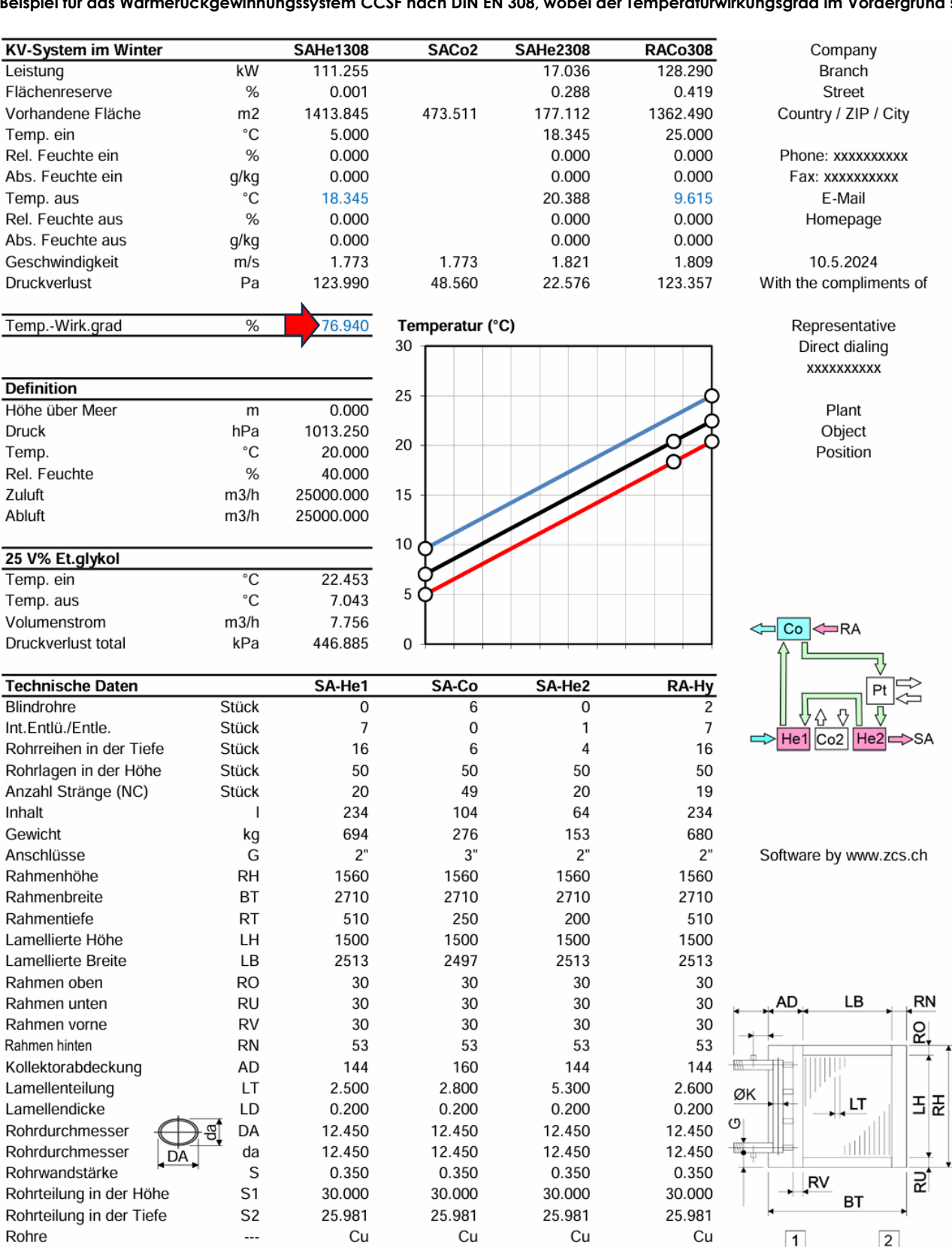

 $\ddotsc$ 

 $\ddotsc$ 

 $\overline{\phantom{a}}$ 

 $\ddot{\phantom{a}}$ 

 $\ddotsc$ 

 $\ddotsc$ 

 $\ddotsc$ 

 $\ddot{\phantom{a}}$ 

EUR

Typ

glatt

Cu

Rg7

V<sub>2</sub>A

ohne

11989.00

 $\ddotsc$ 

Al

versetzt

kreisförmig

glatt

Cu

Rg7

V<sub>2</sub>A

ohne

4889.00

 $\overline{\phantom{a}}$ 

Al

versetzt

kreisförmig

--- Wellenstruktur Wellenstruktur Wellenstruktur

glatt

Cu

Rg7

V<sub>2</sub>A

ohne

2841.00

 $\ddotsc$ 

Al

versetzt

kreisförmig

glatt

 $Cu$ 

Rg7

V<sub>2</sub>A

ohne

11824.00

 $\ddotsc$ 

Al

versetzt

kreisförmig

Wellenstruktur

Rohre

Rohre

Rohre

Kollektor

Lamellen

Lamellen

Rahmen

Schutz

Schutz

Preis

Anschlüsse

![](_page_3_Figure_2.jpeg)

## **Beispiel für das Wärmerückgewinnungssystem CCSF, wobei die Kühlung und Entfeuchtung im Sommer im Vordergrund steht.**

Hier hat ein planender Ingenieur verlangt, dass die Abluft im Sommer nicht adiabatisch vorgekühlt wird. Dadurch reduziert sich die Leistungsausbeute aus der Abluft von 64.675 kW auf 32.815 kW, also auf die Hälfte. Da könnte man gerade so gut die Abluft zwischenträgerseitig abkoppeln, beträgt doch der Kühlbedarf an der Zuluft 277.322 kW, *wodurch sich der Ertrag aus der Abluft von 23.46% auf 11.83% reduziert. Diesem planenden Ingenieur lässt sein Ego nicht zu, seine Ausschreibung zu korrigieren.*

![](_page_4_Picture_28.jpeg)